[Studienorganisation B.A.,](http://134.147.222.204/bportal/doku.php/tag:studienorganisation_b.a?do=showtag&tag=Studienorganisation_B.A.) [Studienorganisation M.A.,](http://134.147.222.204/bportal/doku.php/tag:studienorganisation_m.a?do=showtag&tag=Studienorganisation_M.A.) [Studienorganisation M.Ed.,](http://134.147.222.204/bportal/doku.php/tag:studienorganisation_m.ed?do=showtag&tag=Studienorganisation_M.Ed.) [CampusOffice](http://134.147.222.204/bportal/doku.php/tag:campusoffice?do=showtag&tag=CampusOffice), [Basisinformationen](http://134.147.222.204/bportal/doku.php/tag:basisinformationen?do=showtag&tag=Basisinformationen)

## **Welche CP kann ich wie erwerben?**

## **Überblick über die vorgesehenen Kreditierungen in CampusOffice**

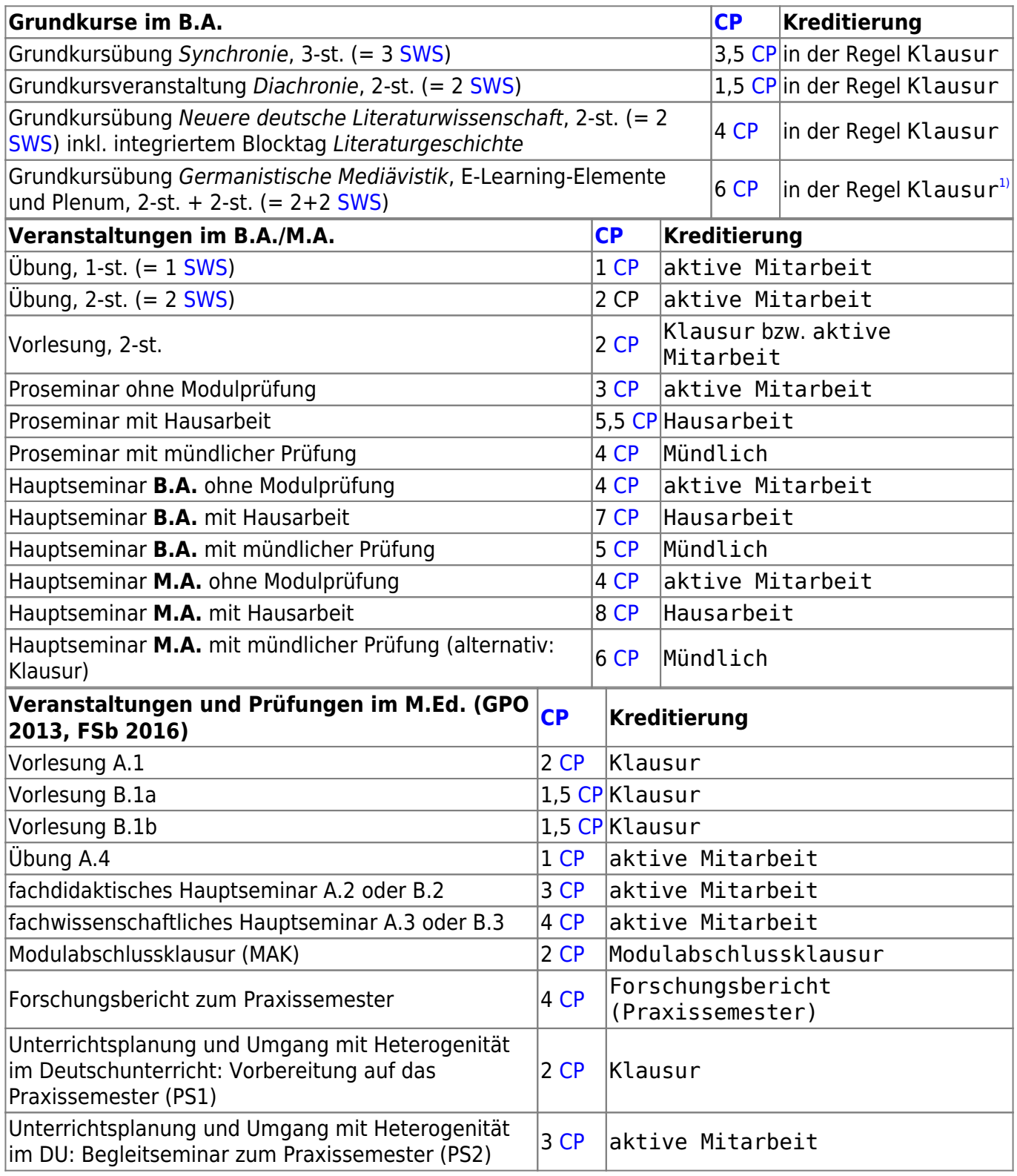

Last update: 2023/04/12 studienorganisation:allgemeines:cp\_erwerb http://134.147.222.204/bportal/doku.php/studienorganisation:allgemeines:cp\_erwerb?rev=1582125844 12:31

## **Wichtige Hinweise zur Kreditierung**

- Independent Studies werden gesondert kreditiert, vgl. [hier.](http://134.147.222.204/bportal/doku.php/studienorganisation:allgemeines:independent_studies:is_vspl)
- Falls Lehrende Ihnen andere CP in CampusOffice kreditieren, mailen Sie die entsprechenden Lehrenden bitte **unverzüglich** an und bitten sie um Korrektur!
- [1\)](#page--1-0)

In CampusOffice werden Übung und Plenum insgesamt mit 6 CP kreditiert; eine separate Eintragung des Plenums erfolgt **nicht**.

From: <http://134.147.222.204/bportal/> - **Beratungsportal Germanistik** Permanent link: **[http://134.147.222.204/bportal/doku.php/studienorganisation:allgemeines:cp\\_erwerb?rev=1582125844](http://134.147.222.204/bportal/doku.php/studienorganisation:allgemeines:cp_erwerb?rev=1582125844)** Last update: **2023/04/12 12:31**